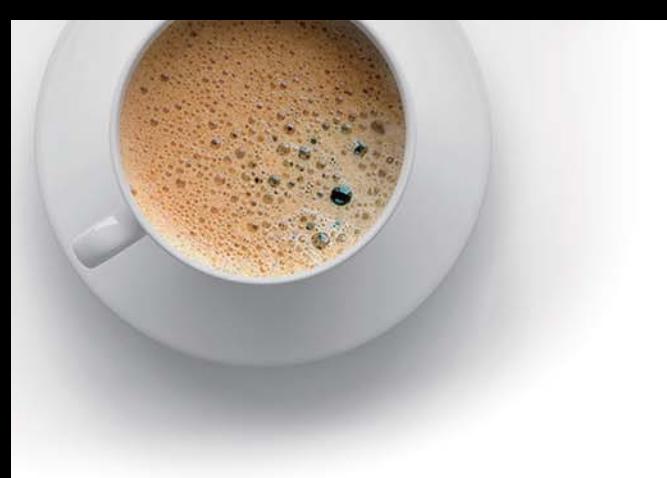

# EndExam

Accurate study guides, High passing rate!

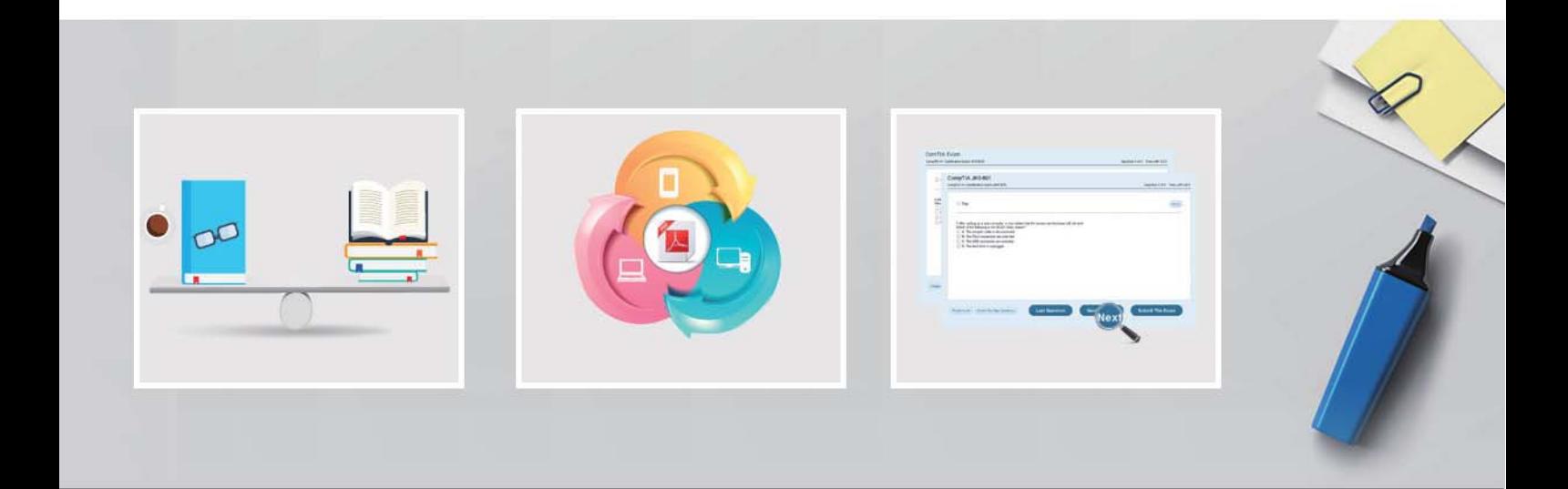

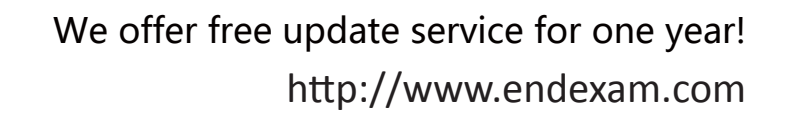

## **Exam** : **VCS-409**

**Title** : : Administration of Clearwell™ eDiscovery Platform 7.1

## **Version** : Demo

1.A case source folder location needs to be moved to another directory after the folder has been

processed into Symantec Clearwell eDiscovery Platform 7.1.

Which support feature should be used to change the case source path?

- A. Clearwell Utility
- B. Confirmation Server Management
- C. Utility Node Management
- D. Source Locator Modifier

#### **Answer:** D

2.A System Manager is reviewing recent collection tasks. The System Manager needs to check collection details for every custodian and data source, including the volume of data collected and the time and status of the collection in order to provide real-time visibility into the collections process for the Case Team.

Which report or view will display this information?

- A. Collection Task Defensibility report
- B. Collection Summary report
- C. Collection History view
- D. Collection Task Summary view

**Answer:** C

3.A System Manager needs to redirect all export output to an external drive because the export is large. Which support feature tool should the System Manager use to change the export location directory?

- A. Source Locator Modifier
- B. Clearwell Utility
- C. Property Browser
- D. Confirmation Server Manager

#### **Answer:** C

4.Which two features of caching can be applied prior to a document review? (Select two.)

- A. Caching can be scheduled to stop at a desired time.
- B. Caching can set the Case offline while caching task is running.
- C. Caching can be set to automatically retry previously timed out documents.
- D. Caching can be set to automatically move cached documents to a designated review folder.
- E. Caching can set production folders to lock and produce when caching task is done.

#### **Answer:** A,C

5.Which equation should be used to calculate Yield as part of the Predictive Coding workflow?

- A. Yield = Number of sampled documents / Total population
- B. Yield = Number of tagged documents / Total population
- C. Yield = Number of training documents / Total population
- D. Yield = Number of responsive documents / Total population

### **Answer:** D